### **raport prezentacje produktów**

# PLC z webserwerem – standard czy luksus?

W kwietniu na targach Automaticon zaprezentowany został po raz pierwszy w Polsce najnowszy model sterownika MicroSmart Pentra firmy IDEC. Nowa jednostka centralna jest funkcjonalnie najmocniejszym modelem sterownika w rodzinie MicroSmart Pentra i wychodzi na przeciw rosnącemu zapotrzebowaniu użytkowników w zakresie dostępu do sterownika przez Internet. Ma ona również zaawansowane funkcje komunikacyjne, które przedstawione zostały w artykule.

Ethernet oferuje tutaj cały szereg funkcji służących zarówno do serwisu samego sterownika jak i wizualizacji obiektu sterownia, takie jak:

- komunikacja serwisowa (odczyt/zapis programu, monitorowanie),
- przesyłanie danych (Modbus TCP serwer i klient oraz komunikacja user),
- synchronizacja czasu z serwerem SNTP,
- wysyłanie e-maili,
- udostępnianie stron internetowych z wykorzystaniem web serwera,
- kontrola obecności zdalnych urządzeń sieciowych (ping).

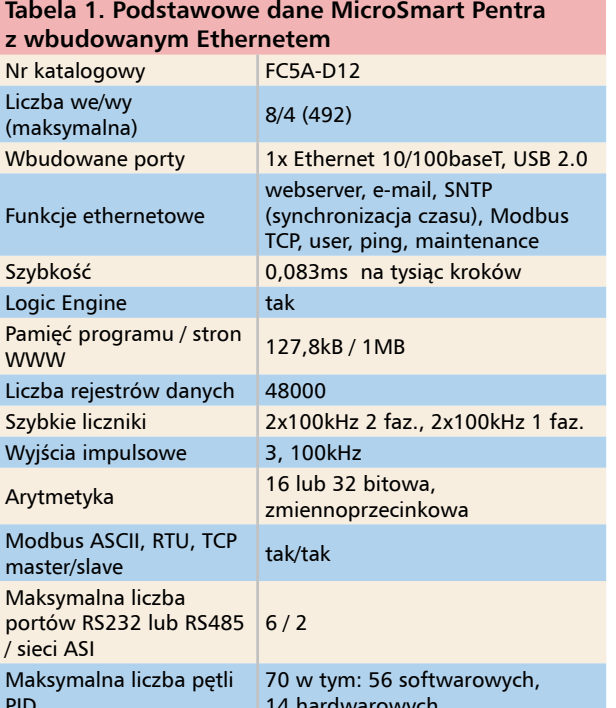

Należy podkreślić, że sterownik może realizować wiele powyższych funkcji jednocześnie.

#### Konfiguracja dostępu do sieci **ETHERNET**

Użytkownik może wybrać jeden z trzech sposobów konfigurowania parametrów sieciowych sterownika w sieci Ethernet. Adres sieciowy, maska sieci, domyślna brama oraz parametry DNS mogą być ustawione automatycznie (DHCP), pobrane z rejestrów sterownika lub ustawione ręcznie. Konfiguracja dostępu do serwera poczty wychodzącej (SMTP) również jest elastyczna i pozwala na zastosowanie ogólnie przyjętych metod uwierzytelniania. Poszczególne kanały komunikacji mogą mieć swobodnie przydzielane porty a także możliwe jest ustawienie restrykcji dotyczących adresów z którymi będzie możliwa komunikacja.

#### WEBSERWER Z JĘZYKIEM JAVASCRIPT

Standardowo webserwer umożliwia za pomocą stron systemowych odczyt podstawowych statusów sterownika a także monitorowanie i zmianę danych w rejestrach. Użytkownik ma do dyspozycji 1MB pamięci do przechowywania własnych stron WWW. Dzięki zastosowaniu języka JavaScript na stronach mogą być umieszczane obiekty interaktywne służące do odczytu i zapisu danych sterownika. Wśród standardowych obiektów znajdują się: wyświetlacz danych numerycznych z możliwością wprowadzania, tekstowy przycisk zmiany stanu bitu, graficzny przycisk zmiany stanu bitu, wykres słupkowy (pionowy lub poziomy) oraz wykres trendu. Ponadto dostępne są funkcje biblioteczne języka JavaScript służące do odczytu i zapisu danych z obiektów sterownika, które mogą być wykorzystane w programie użytkownika w celu stworzenia własnych elementów. Strony tworzone

## **raport prezentacje produktów**

przez użytkownika mogą być dostosowane zarówno do przeglądarek na komputerach PC, jak i telefonach typu smartphone.

#### Wysyłanie e-maili

Lista rozkazów sterownika zawiera specjalny rozkaz wysyłania wiadomości e-mail. Użycie go w programie powoduje wysłanie jednej z 255 zdefiniowanych wcześniej wiadomości. W treść wiadomości mogą być wbudowane dane dynamiczne. Wiadomość może być wysłana do pojedynczego odbiorcy lub do całej grupy odbiorców. Przy tworzeniu e- -maili można korzystać z kodowania UTF-8. Skuteczne wysła-

nie wiadomości do serwera poczty sygnalizowane jest odpowiednim rejestrem statusowym. W przypadku wystąpienia błędu informacja o nim również zostanie przekazana.

#### Transmisja danych

Internetowa transmisja danych może być wykorzystana do wielu celów: przesyłania danych między sterownikami, komunikacji z oprogramowaniem SCADA oraz z pulpitami operatorskimi. Przy tego typu transmisji użytkownik może skorzystać z protokołu Modbus TCP lub własnego protokołu, czyli tzw. komunikacji swobodnej. Sterownik może obsługiwać jednocześnie wiele kanałów komunikacji, których funkcje można konfigurować w tym: 8 kanałów

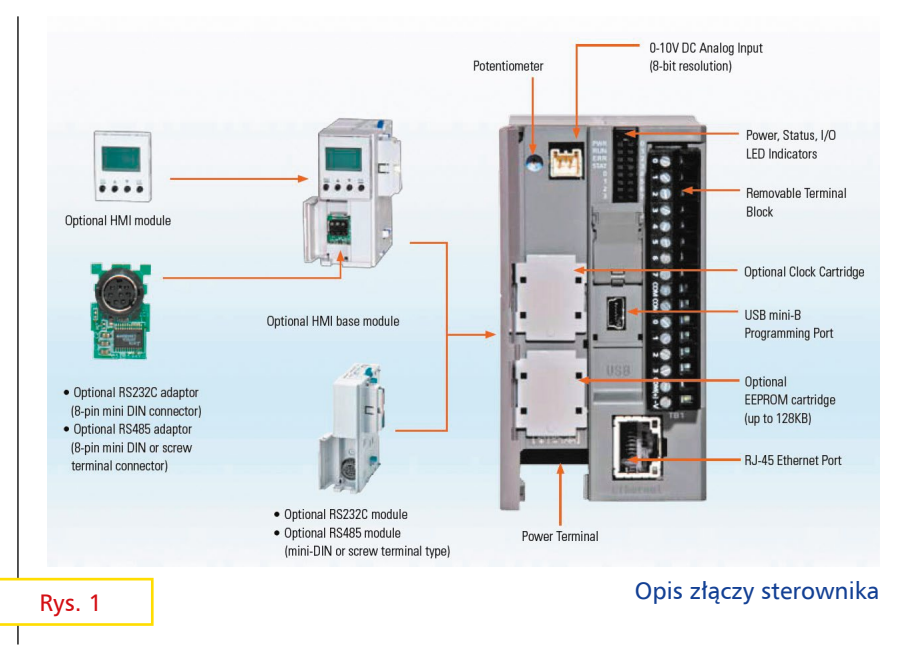

typu serwer (np. Modbus TCP Slave), 3 kanały typu klient (np. Modbus TCP Master).

Warto zaznaczyć, że ilość kanałów komunikacji nie jest tożsama z ilością urządzeń z którymi może się sterownik komunikować. Przykładowo w przypadku komunikacji Modbus TCP Master sterownik może komunikować się np. przez jeden kanał z 255 urządzeniami typu Modbus TCP Slave, z których każdy może mieć inny adres IP.

#### Łatwość tworzenia aplikacji

Rozwiązania komunikacji zdalnej zastosowane w nowej jednostce centralnej mogą być z łatwością wykorzystane przez osoby bez głębokiej

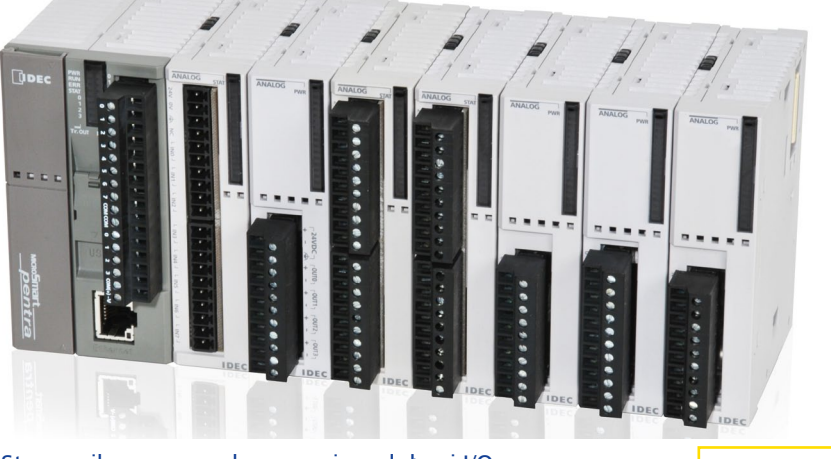

Sterownik wraz z analogowymi modułami I/O

Fot. 1

wiedzy z zakresu technik internetowych. Wszystkich konfiguracji dokonuje się w programie narzędziowym Automation Organizer, natomiast strony użytkownika są tworzone za pomocą dowolnych edytorów HTML i jako gotowe foldery importowane do webserwera. Ich budowanie nie wymagają znajomości języków programowania, nawet języka JavaScript, który może się jednak przydać przy zaawansowanych projektach. Fakt że sterownik wyposażony jest w USB sprawia, że zawsze możliwy jest szybki dostęp do urządzenia, nawet jeśli adres IP nie jest ustawiony poprawnie.

#### Obszary zastosowań

Nowy sterownik ma wszystkie funkcje najmocniejszych sterowników rodziny MicroSmart Pentra wzbogacone o komunikację Ethernet i możliwość programowania przez USB, a dodatkowo może mieć dwukrotnie większą pamięć programu (do 128KB). Jest on również kompatybilny ze wszystkimi modułami rozszerzeń rodziny MicroSmart i MicroSmart Pentra: modułami wejścia/wyjścia, modułami komunikacyjnymi i opcjami. Najnowszą jednostkę centralną posiadającą 8 wejść i 4 wyjścia tranzystorowe można rozszerzyć maksymalnie o 15 modułów,

czyli na przykład do 492 sygnałów dwustanowych. Sterownik wyposażony jest w koprocesor

### **raport prezentacje produktów**

LogicEngine zapewniający bardzo krótki czas cyklu dzięki wspomaganiu operacji logicznych. Firmware sterownika znajduje się w pamięci Flash i może być aktualizowany przez użytkownika.

Duża szybkość przetwarzania oraz elastyczność konfiguracji predestynują sterownik do zastosowań zarówno w najmniejszych maszynach oraz rozległych systemach, również wykorzystujących magistrale przemysłowe takie jak AS-I czy Modbus. Do sterownika można dołączyć aż 6 portów szeregowych RS232 lub RS485. Jest on przeznaczony zarówno do wykonywania szybkich operacji sterowania z enkoderami i silnikami krokowymi, jak i do zaawansowanych procesów, gdzie wymagane są wysokiej klasy regulatory PID. Do urządzenia dołączyć można do 7 specjalnych niezależnych modułów zaawansowanego regulatora PID, z których każdy obsługuje 2 pętle (niezależne lub kaskadowe). Oprócz tego do dyspozycji jest 56 pę-

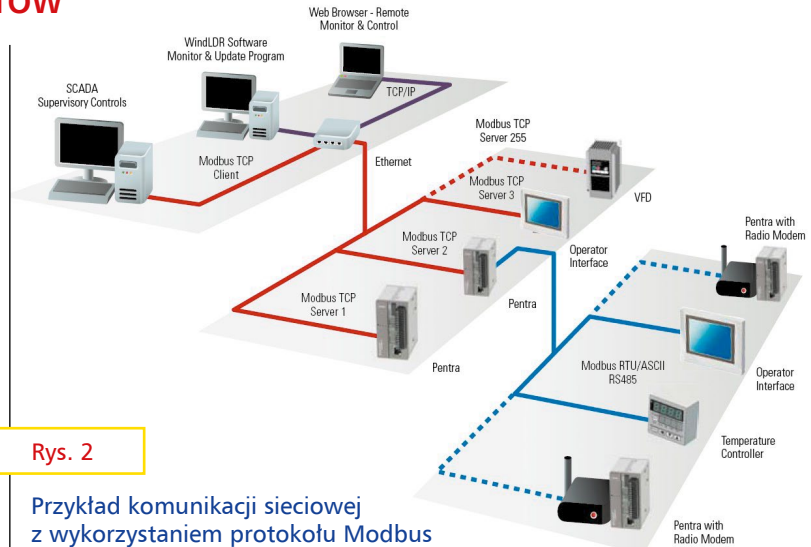

tli regulatora PID realizowane przez jednostkę centralną.

Oczywiście funkcje zdalnej komunikacji przez Ethernet przydatne są w szczególności w systemach bezobsługowych, takich jak przepompownie czy maszyny sprzedażowe, ale wygoda jaką oferuje możliwość monitorowania i serwisu maszyny przez Internet sprawia, że funkcja ta jest coraz powszechniej stosowana we wszelkiego typu maszynach zwłaszcza eksploatowanych daleko od producenta. W przypadku nowego sterownika funkcjonalność ta nie kosztuje wiele, przestaje więc być luksusem a ma szansę stać się standardem.

**Krzysztof Zajdel**

CompArt Automation compart@comparta.pl www.comparta.pl